**UC Berkeley's CS10 Fall 2017 Final Exam: Prof. Dan Garcia**

*Your Name (first last) SID Lab TA's Name*

\_\_\_\_\_\_\_\_\_\_\_\_\_\_\_\_\_\_\_\_\_\_\_\_\_\_\_\_\_\_\_\_\_ \_\_\_\_\_\_\_\_\_\_\_\_\_\_\_\_\_\_\_\_\_\_\_\_\_\_ \_\_\_\_\_\_\_\_\_\_\_\_\_\_\_\_\_\_\_\_\_\_\_\_\_\_\_

ç *Name of person on left (or aisle) Name of person on right (or aisle)* è

**What's that Smell? Oh, it's Potpourri!** (2 pts each for 1-6, low score dropped)

\_\_\_\_\_\_\_\_\_\_\_\_\_\_\_\_\_\_\_\_\_\_\_\_\_\_\_\_\_\_\_\_\_\_\_\_ \_\_\_\_\_\_\_\_\_\_\_\_\_\_\_\_\_\_\_\_\_\_\_\_\_\_\_\_\_\_\_\_\_\_\_\_\_

*Fill in the correct circles & squares completely…like this:* ● *(select ONE)* ■ *(select ALL that apply)* 

**Question 1:** Which were *not* discussed in the "Saving the world with computing" lecture? (select ONE)

○ A "Digital Body Double" allows experimental treatments to be applied before they'd be done on a patient ○ Simulations allow us to ask whether global warming impacts can be reduced if greenhouse gases are cut.

- While some projects involve teams, the majority of the projects were completed by individual researchers.
- The fastest computers used for scientific research have been parallel for a long time.
- None of the Above.

**Question 2:** Which of the following is *not* usually characterized by the time "after the singularity"? (select ONE)

- Moore's law ends
- Artificial general intelligence (AGI)
- Software writing software

○ Systems beyond human control

○ None of the Above.

**Question 3:** When we solved the "10…0" game in class (the game starts with 10 sticks, each player removes 1 or 2, first person to get to 0

wins), it worked fine. However, when we tried to solve the "50…0" game (same rules as the original game, except we start from 50 instead of 10), **def children(position): return [do\_move(position,move) for move in** *(cont'd)* **generate\_moves(position)] def solve(position): if primitive(position) != UNDECIDED: return primitive(position) else: values = [solve(c) for c in children(position)] if LOSE in values: return WIN elif TIE in values: return TIE else: return LOSE**

*## This code is straight from lecture, provided for ## reference for question 3. (Also, the second line ## below was too long so it wrapped when pasted here)*

it didn't return even though we waited a long time. Why would that be? (select ONE)

- There's actually an error in the solver that only gets triggered when the number gets above 10
- We are stuck in an infinite iterative loop, it'll never return
- $\overline{O}$  The base case is incorrect, and we're stuck in an infinite recursion
- We were doing lots of redundant calculations
- None of the above

**Question 4:** It would be nice to know if our program from question 3 above would *ever* (or *never*) return. What should you say if someone wanted to write a program that would take in a program (e.g., **solve**) and input

(e.g., **50**) and return whether that program run on that input will *eventually* return? (select ONE)

- $\bigcirc$  You don't need to write it, it's been done already!
- It can't be written in python, but it can be written in Snap*!.*
- It can't be written in Snap*!*, but it can be written in Python.
- It's certainly doable (in both Snap*!* and Python), but it might take a long time to return its answer.
- It's certainly doable (in both Snap*!* and Python), but it might need a lot of memory for its computation.
- It's not possible to write that program!
- None of the above

**Question 5:** Who would be the best person to answer question 4 above? (select ONE)

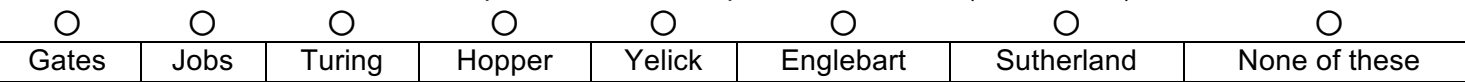

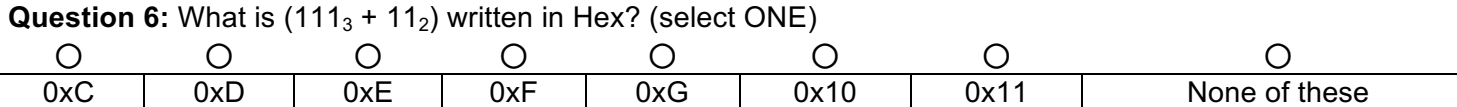

### **Question 7a-b:** *Beethoven wasn't the only great composer***…** (9 = 3+6 pts)

We've provided some helper reporter blocks that work on words.

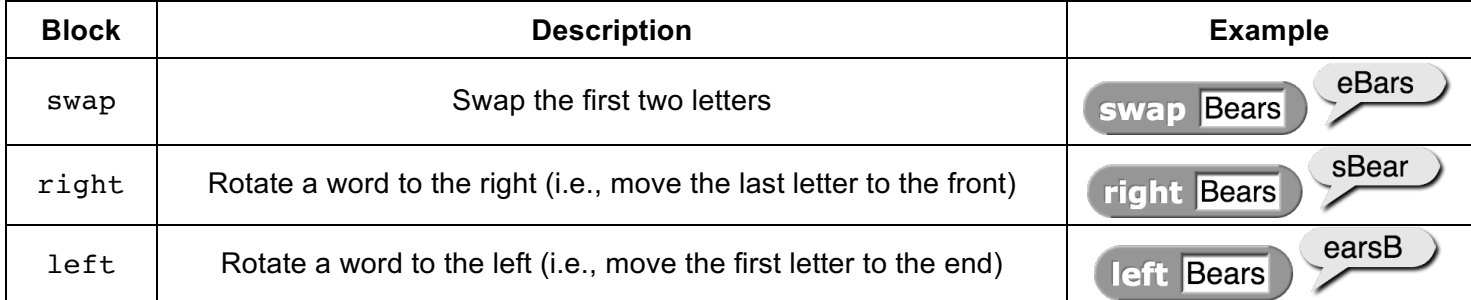

a) If **ADBC** is written like this  $\rightarrow$  what input to the nested blocks **swap(right( ))** would cause them to output RATS?

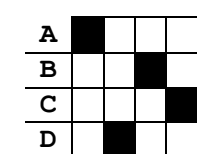

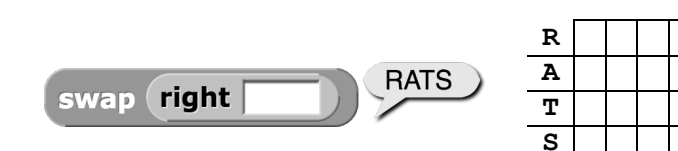

(fill in the blank squares on the right)

b) If swap right  $\bigcup$  is written like this  $\rightarrow$ What set of nested blocks

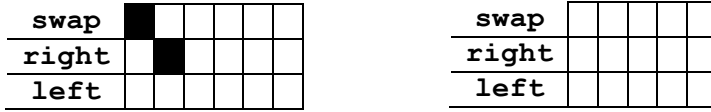

if called on STOP would return SPOT?

(fill in the blank squares on the right; you shouldn't need more than we provided)

#### **Question 8:** *Three two one***…launch!** (6 = 3+3 pts)

The following is a helper command that increases **SALARY**. Below each script on the right, write ALL the possible values of **SALARY** after each script has run to completion. (The **launch** block allows its input script to run in parallel, and does not wait for its input to be finished before proceeding to the next block below it)

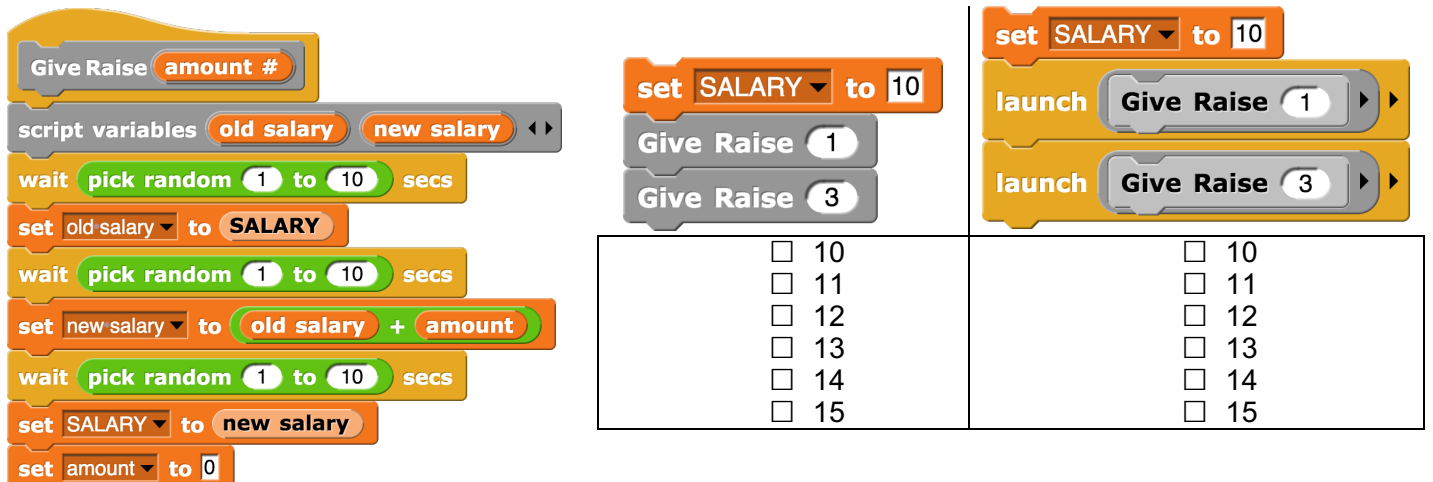

## **Question 9a-d: Some** *sort* **of problem with my code... ...**  $(14 = 2+3+5+4 \text{ pts})$  SID:

We would like to take an unsorted list and *sort* it (into *increasing* order – the smallest element at index 1, the second smallest at index 2, etc). We've tried to write code to do this for us, but we believe it has a bug. The

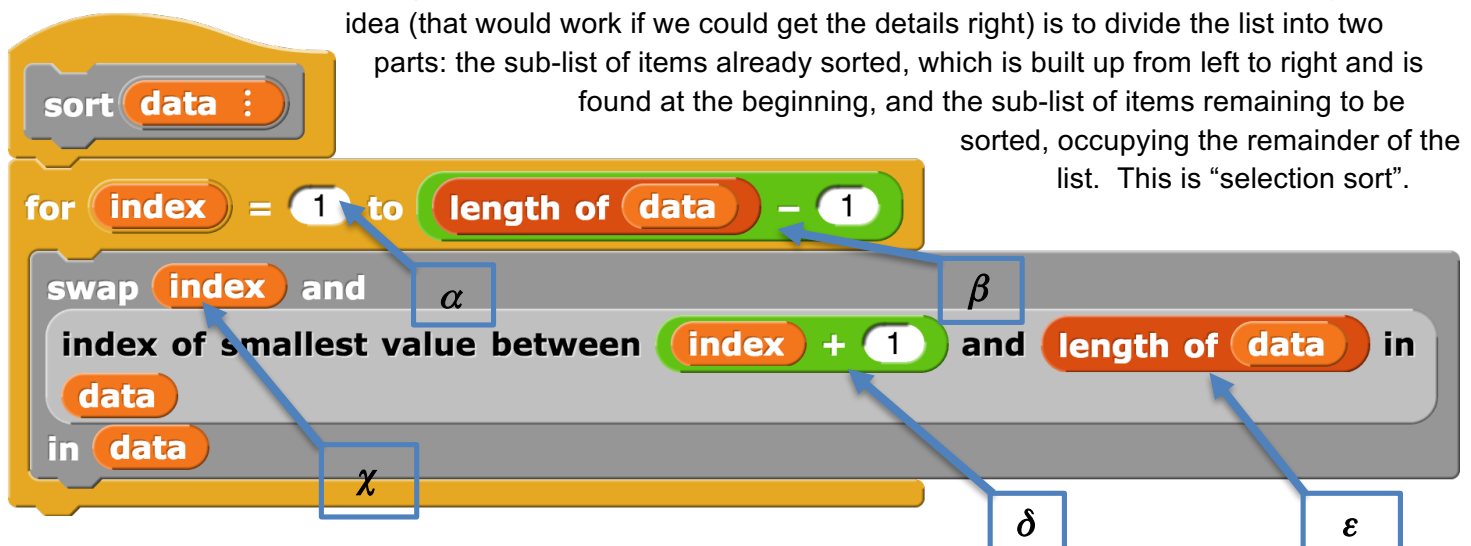

We use two bug-free helper blocks described below (and running times):

- Search the **data** list for the smallest value between the **left index** and the **right index** (*inclusive*, i.e., *including* the elements at the left & right indices) and report the index of the smallest value. (linear) (index of smallest value between (left index) and (right index) in (data)
- Swap the elements at **left index** and **right index** in the **data** list. (constant) swap left index and right index in data
- 

a) What is running time of sort? (select ONE) ○ ○ ○ ○ ○ ○ constant | logarithmic | linear | quadratic | cubic | exponential

- **b)** If **data** is **(4 3 2 5 1)**, (i.e., a 5-element list whose first element is 4, second element is 3, etc. and whose last element is 1), what is **data** after **sort(data)** runs? Write your answer following the convention to the right, which shows how to write **(4 3 2 5 1)**.
- **1 2 3 4 5**

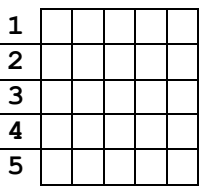

- c) What 10-element list (containing the numbers 1 through 10 in some order), when passed to **sort**, would be correctly sorted after **sort** runs? (fill in the blank squares on the right following the convention)
- **1 2 3 4 5 6 7 8 9 10**
- d) Briefly describe the single, very small change needed to fix the bug. (select ONE from each group)

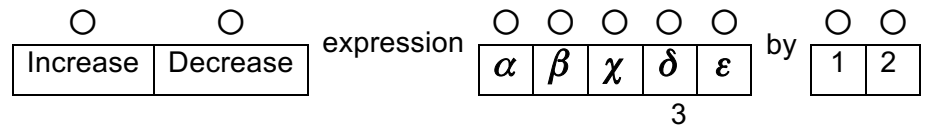

# **Question 10:** *Meander, down by the school yard*  $\ldots$  (6 = 3+3 pts) SID:

The question below uses a robot in a grid of squares. The robot is initially in the bottom-left square of the grid and facing up. Code for the procedure **Meander** is shown here. Assume the input has been assigned a positive integer value (e.g., 1, 2, 3, ...). The **ROTATE RIGHT** block has the same function as the **Turn** P **90 degrees** block.

a) Which shows a possible result of calling **Meander**? (select ONE)

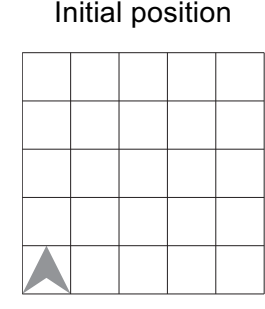

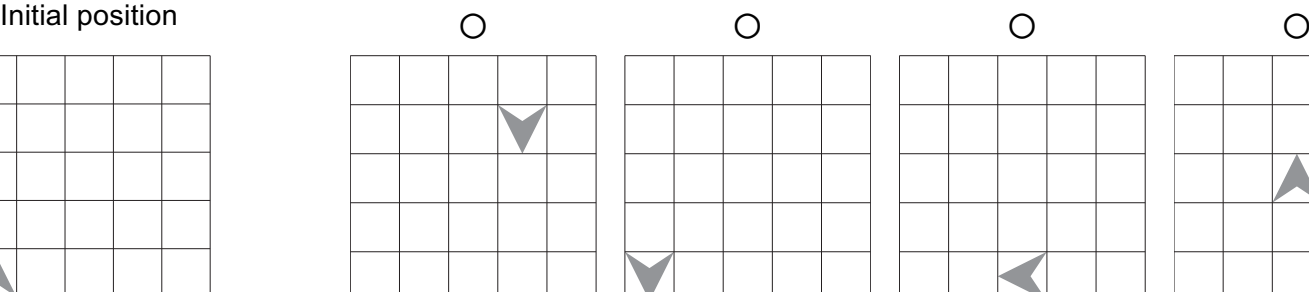

b) If the input to **Meander** were ∞, how many *total different squares would ever be visited*? (select ONE)

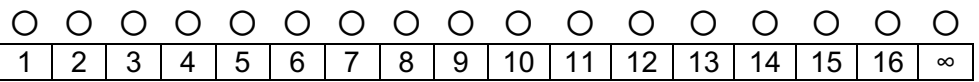

### **Question 11:** *Commander data, at your service***…** (9 = 3+6 pts)

A large data set (a list of student records) contains information about all students majoring in computer science in colleges across the USA. We don't know how a student record is encoded, but we know it contains:

- The student's gender
- The state in which the student attends college
- The student's GPA on a 4.0 scale

a) Which of the following could be answered by analyzing only information in the data set? (select ONE)

○ Do students majoring in computer science tend to have higher GPAs than students majoring in other subjects?

○ How many states have a higher percentage of female computer science majors than male computer science majors attending college in that state?

- What percent of students attending college in a certain state are majoring in computer science?
- Which college has the highest number of students majoring in computer science?

b) How could we extract a list of the *states* (with no duplicates) with CS majors from the data set *in the fewest steps*? (select ONE)

- First, use **keep**, and then remove duplicates
- First, use **map**, and then remove duplicates
- First, use **keep**, then use **map**, and then remove duplicates
- First, use **map**, then use **keep**, and then remove duplicates
- First remove duplicates, then use **keep**
- First remove duplicates, then use **map**
- First remove duplicates, then use **keep**, then use **map**
- First remove duplicates, then use **map**, then use **keep**

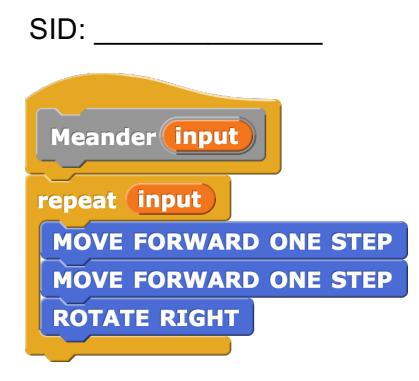

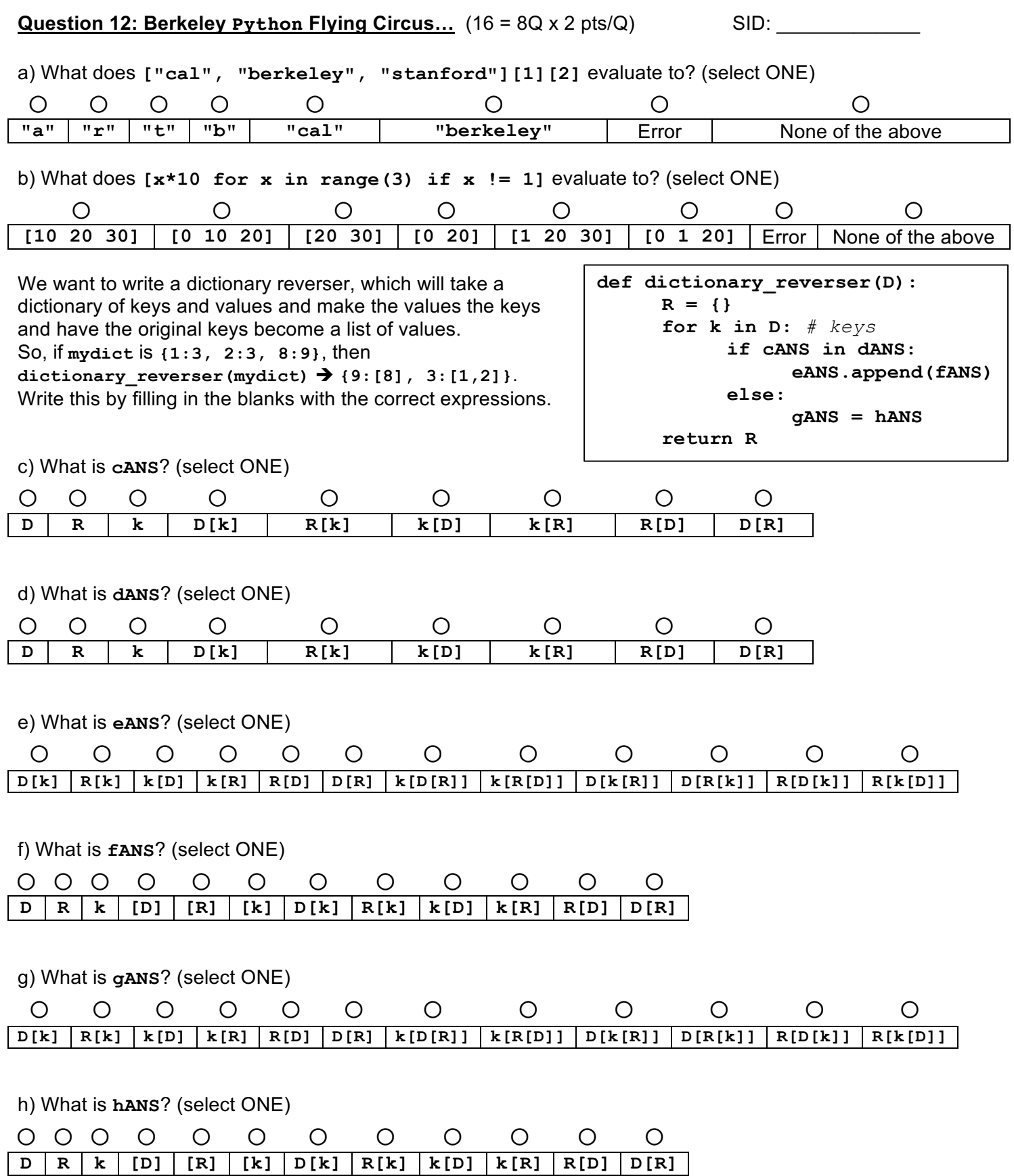

5

### **Question 13: Call me maybe… if you can find me in your contact list!** (15 pts) SID: \_\_\_\_\_\_\_\_\_\_\_\_\_

We're trying to write a block that takes in a word fragment (the kind you'd type to a search prompt) and returns the *contacts* (not just the names!!) from a contact list whose names match. We don't know how a contact is

encoded, only that **CONTACT LIST** contains a list of them. There are two helper blocks we provide:

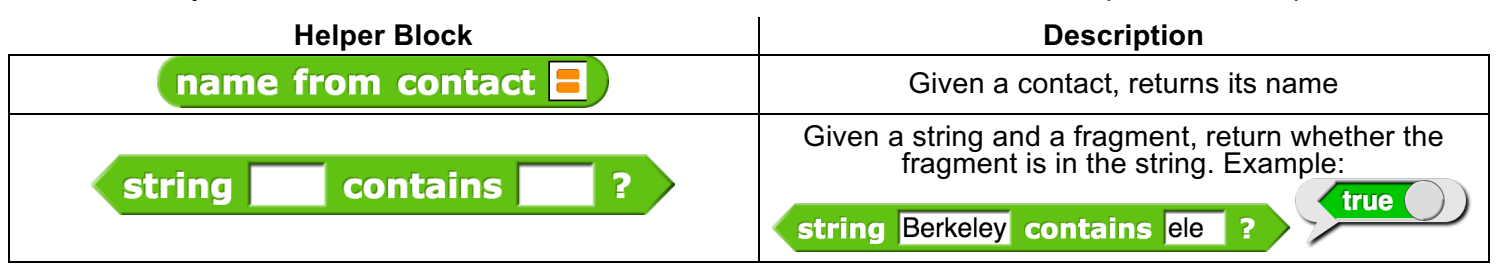

At the bottom is the skeleton for the block to author. Note that there is a greek symbol below each slot. To write this code, you place the blocks and variables from the left rows in the "slots" indicated by greek symbols in the columns by filling in the grid intersection. The number of squares marked in each row corresponds to the number of times that block/value/variable appears in the solution. Furthermore, there should be *at most* one square marked in each column: one if something is put in this input and none if it is left blank. We show an example with the **square** plus one block here.

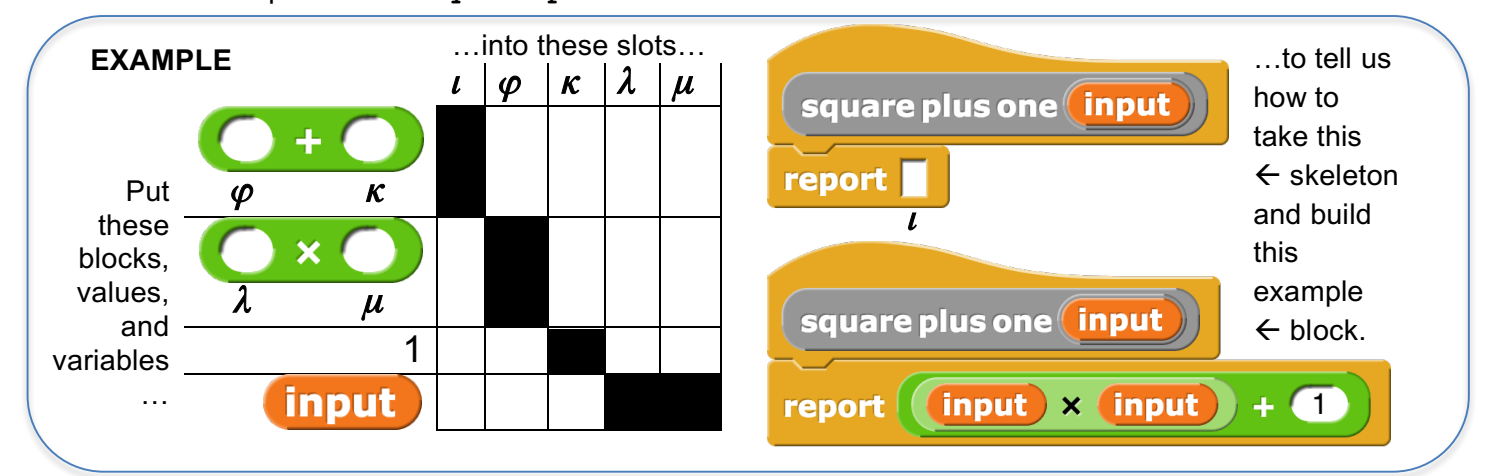

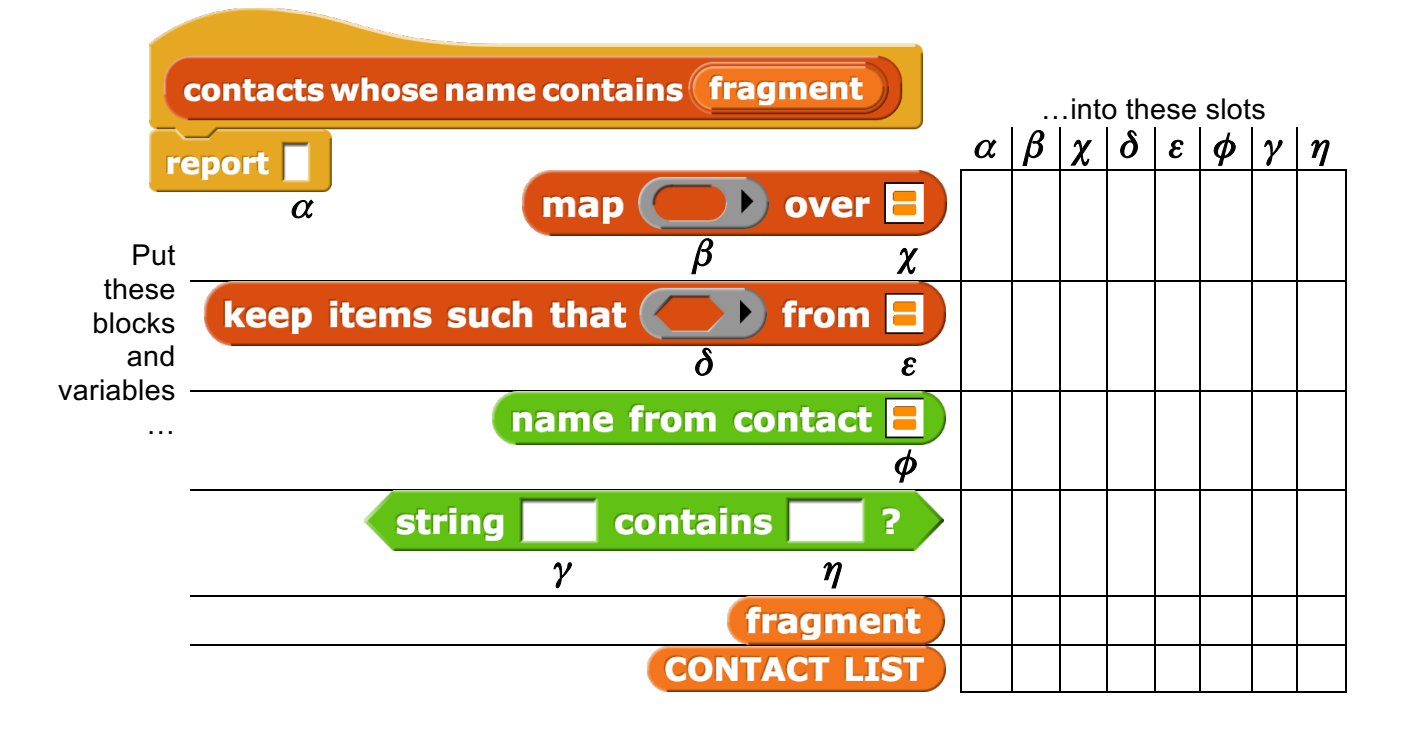